# How to Search Legislative Service Requests & Bills Online

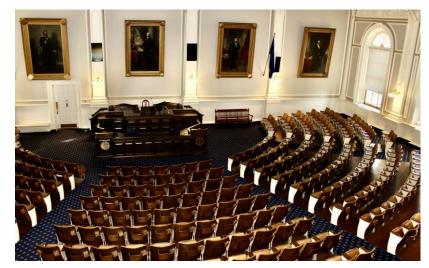

A Step-by-Step Guide – In Just Ten Steps!

Table 4 January 4, 2023

# STEP 1: GO TO THE GENERAL COURT WEBSITE

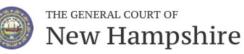

 House
 Senate
 Laws (RSAs)
 Budget (LBA)
 Administrative Rules
 Visitor Center

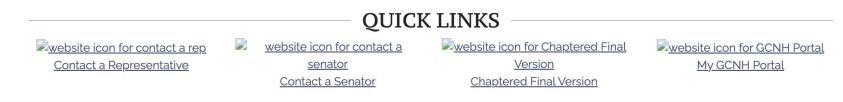

https://www.gencourt.state.nh.us/

# STEP 2: SCROLL DOWN & FIND THE LEGISLATIVE SERVICE REQUESTS (LSRS)

### **GENERAL COURT UPDATES**

Public Listing of Legislative Service Requests (LSRs) for 2023

Employment Opportunity: Clerk's Operations Coordinator

Employment Opportunity: Senate Legislative Aide

Employment Opportunity: Speaker's Office Administrative Assistant -

**Receptionist** 

House Special Committee on Redistricting

Senate Special Committee on Redistricting

• Click on the "Public Listing of Legislative Service Request" to review the LSRs

# STEP 3: SEARCH THE LSRS

#### NEW HAMPSHIRE LEGISLATIVE SERVICE REQUESTS (LSR)

|                  |     |        | New Query                                                                            |
|------------------|-----|--------|--------------------------------------------------------------------------------------|
| LSR's Found: 8   | 522 |        |                                                                                      |
| 2023-0001        | HB  | Title: | repealing an act prohibiting the state from enforcing any federal statute,           |
| <u>HB78 text</u> |     |        | regulation, or Presidential Executive Order that restricts or regulates the right of |
|                  |     |        | the people to keep or bear arms.                                                     |

- You can search by using "Control+F" (for Windows users) or "Command+F" (for Mac users) to search for keywords
  - You can also click "New Query" to search keywords

## STEP 4: SEARCH AWAY

### Query this session's Legislative Service Requests below

<u>Click here</u> to see all Bill Requests | <u>View Withdrawn LSRs</u> | <u>Download CSV File</u>

Choose Legislative Body:

Search by a word within the LSR's Title:

Query the database by LSR Number:

Select a member to see filed requests:

| Both House and Senate Requests | ~ |
|--------------------------------|---|
| attorney                       |   |
| i.e., 12, 45 , 12;45 for both  |   |
| Select a Sponsor>              | ~ |

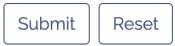

• Search by one or more keywords: e.g., "attorney"

## STEP 5: REVIEWYOUR RESULTS

#### LSR's Found: 4

| 2023-0290 | НВ | Title:<br>Sponsors:<br>Kathy Stau | • requiring that attorneys be appointed to represent indigent tenants during residential eviction proceedings and making an appropriation therefor.<br>(Prime) <u>Ellen Read</u> , <u>Christine Seibert</u> , <u>Daniel Veilleux</u> , <u>Eric Gallager</u> , <u>Jodi Newell</u> , <u>ab</u> |
|-----------|----|-----------------------------------|----------------------------------------------------------------------------------------------------|
| 2023-0469 | HB | Title:<br>Sponsors:               | relative to attorney's fees in actions under the right to know law. (Prime) Dan McGuire , Marjorie Smith                                                                                                    |
| 2023-0544 | НВ | Title:<br>Sponsors:               | making an appropriation to the department of education for an attorney to recodify education laws.<br>(Prime) <u>Gregory Hill</u> , <u>Kevin Avard</u> , <u>Ruth Ward</u> , <u>Deborah Hobson</u> , <u>Vanessa Sheehan</u>                                                                   |
| 2023-0588 | НВ | Title:<br>Sponsors:               | requiring an attorney for a child who is the subject of a proceeding in a family court case.<br>(Prime) <u>J.R. Hoell</u> , <u>Lisa Mazur</u>                                                                                                    |

 Review your results – if you found something of interest, you can wait for the bill number to be added, so you can search the specific bill number on the front page of the General Court website to read a draft of the bill and learn more about its sponsor(s), upcoming hearings, etc. once the information is available

## STEP 6: LOOK UP THE BILL NUMBER TO LEARN MORE (IF THE BILL NUMBER IS AVAILABLE YET)

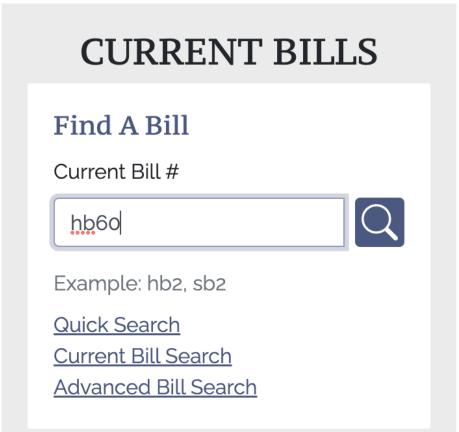

 On the front page, you can type into the search bar a bill number and enter to search information about it

### STEP 7: CONFIRM THE BILL AND CLICK ON IT

Search Results Found: 1

| HB60                    | Title: camping fees for non-residents. |
|-------------------------|----------------------------------------|
| Year: 2023              |                                        |
| <b>General Status</b> : | HOUSE                                  |
| House Status            | IN COMMITTEE                           |
| Senate Status:          |                                        |
| Next/Last Hearing:      | House Ways and Means                   |
|                         |                                        |

- On the next page, you can confirm that you have the correct bill title and number – this page will also indicate what chamber the bill is in, as well as its next/last hearing
- Click on the the bill number (to the left) to go to the bill's page, which will be updated with information as it travels through the legislative process

### STEP 8: REVIEW THE BILL PAGE TO LEARN MORE

**HB60** 

Bill Details

Title: camping fees for non-residents.

Sponsors: (Prime) Potucek (R)

| LSR Number: <b>23-0031</b><br>House: Committee: Ways and Means | General Status: HOUSE<br>Due Out: 3/16/2023 Status: IN COMMITTEE |
|----------------------------------------------------------------|------------------------------------------------------------------|
| Docket<br>Bill Versions                                        | Bill Docket                                                      |
| Introduced [PDF]<br>Roll Calls                                 | H To Be Introduced 01/04/2023 and referred to Ways and Means     |
| No House Roll Calls<br>No Senate Roll Calls:                   |                                                                  |

- This page will be updated, usually on a weekly or bi-weekly basis as the bill progresses
  - You can also click on the side for the Bill Docket, as well as Bill Versions including an HTML version and a PDF version

### STEP 9: READ AND REVIEW THE BILL

HB 60 - AS INTRODUCED

23-0031 04/08

#### STATE OF NEW HAMPSHIRE

In the Year of Our Lord Two Thousand Twenty Three

AN ACT camping fees for non-residents.

Be it Enacted by the Senate and House of Representatives in General Court convened:

- 1 1 New Paragraph; Fees for Park System; Camping Fees for Non-residents. Amend RSA 216-
- 2 A:3-g by inserting after paragraph VIII the following new paragraph:
- IX. The commissioner may adopt a separate fee schedule for camping within the state park
   system for non-residents.
- 5 2 Effective Date. This act shall take effect 60 days after its passage.

### • Click on the Bill Version you prefer to read and review it!

### STEP 10: TRACK, TAKE ACTION & ADVOCATE

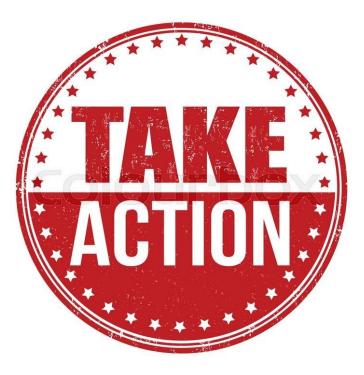

- Bill pages are updated frequently throughout the session
- You can follow the bill and determine when Committees will host public hearings, executive sessions, etc.
- Then, you can come to the State House or Legislative Office Building (LOB) to attend hearings and advocate for or against a bill or potential amendments!